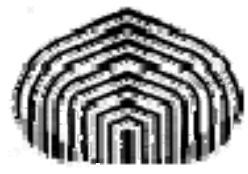

UNIVERSIDAD SIMÓN BOLÍVAR DIVISIÓN DE CIENCIAS FÍSICAS Y MATEMÁTICAS DPTO. TERMODINÁMICA Y FENÓMENOS DE TRANSFERENCIA MÉTODOS APROXIMADOS EN ING. QUÍMICA TF-1313

# **APROXIMACION MULTIFUNCION Y MULTIVARIABLE MULTIFUNCION**

Esta guía fue elaborada por:

**Prof. Aurelio Stammitti Scarpone**

con la ayuda de:

**Br. María M. Camacho A.** 

Queda terminantemente prohibida la reproducción parcial o total de esta guía sin la aprobación del Prof. Aurelio Stammitti Scarpone.

### **WUNIVERSIDAD SIMÓN BOLÍVAR** Dpto. Termodinámica y Fenómenos de Transferencia Métodos Aproximados den Ingeniería Química (TF–1313)

#### **APROXIMACION MULTIFUNCION Y MULTIVARIABLE MULTIFUNCION**

El objetivo es aproximar una tabla de datos *x-y* con una función de la siguiente forma:

$$
f(x) = a_0 \cdot f_0(x) + a_1 \cdot f_1(x) + a_2 \cdot f_2(x) = \sum_{j=0}^{m} a_j \cdot f_j(x)
$$

Esto es, una combinación lineal de funciones  $f_i(x)$  que deben ser linealmente independientes entre sí.

La definición del error local es:

$$
e_i = y_i - f(x_i) = y_i - \left(\sum_{j=0}^{m} a_j f_j(x)\right)
$$

El error total cuadrático es:

$$
E = \sum_{i=0}^{n} e_i^2
$$

donde n es el número de puntos -1 en la tabla (esto es porque empieza en i=0).

Igualmente, se debe minimizar el error *E* buscando los coeficientes *aj* apropiados que cumplan con:

$$
\frac{\partial E}{\partial a_j} = 0 \qquad \forall_j = 0, ..., n
$$

Haciendo el tratamiento matemático se llega a un sistema de ecuaciones de esta forma:

$$
\left(\sum_{i=0}^{n} f_0(x_i) \cdot f_0(x_i) \sum_{i=0}^{n} f_0(x_i) \cdot f_1(x_i) \sum_{i=0}^{n} f_0(x_i) \cdot f_2(x_i) \right) \cdot \left(\sum_{i=0}^{n} f_1(x_i) \cdot f_0(x_i) \sum_{i=0}^{n} f_1(x_i) \cdot f_1(x_i) \sum_{i=0}^{n} f_1(x_i) \cdot f_2(x_i) \right) \cdot \left(\sum_{i=0}^{n} f_1(x_i) \cdot f_1(x_i) \sum_{i=0}^{n} f_1(x_i) \cdot f_2(x_i) \right) \cdot \left(\sum_{i=0}^{n} f_2(x_i) \cdot f_1(x_i) \sum_{i=0}^{n} f_2(x_i) \cdot f_2(x_i) \right)
$$

Sistema final:  $M \cdot \overline{a} = \overline{b}$ 

Enero–Marzo 2008 Pág. 1

### **WUNIVERSIDAD SIMÓN BOLÍVAR** Dpto. Termodinámica y Fenómenos de Transferencia Métodos Aproximados den Ingeniería Química (TF–1313)

Se puede resolver por cualquier método para sistemas lineales y el resultado son los coeficientes  $a_i$  que acompañan a las funciones  $f_i(x)$ .

Ejemplo:

Ajustar la tabla a la siguiente función:  $f(x) = a_0 \cdot cos(x) + a_1 \cdot sen(x)$ 

Entonces:  $f_0(x) = \cos(x) \text{ y } f_1(x) = \text{sen}(x)$ 

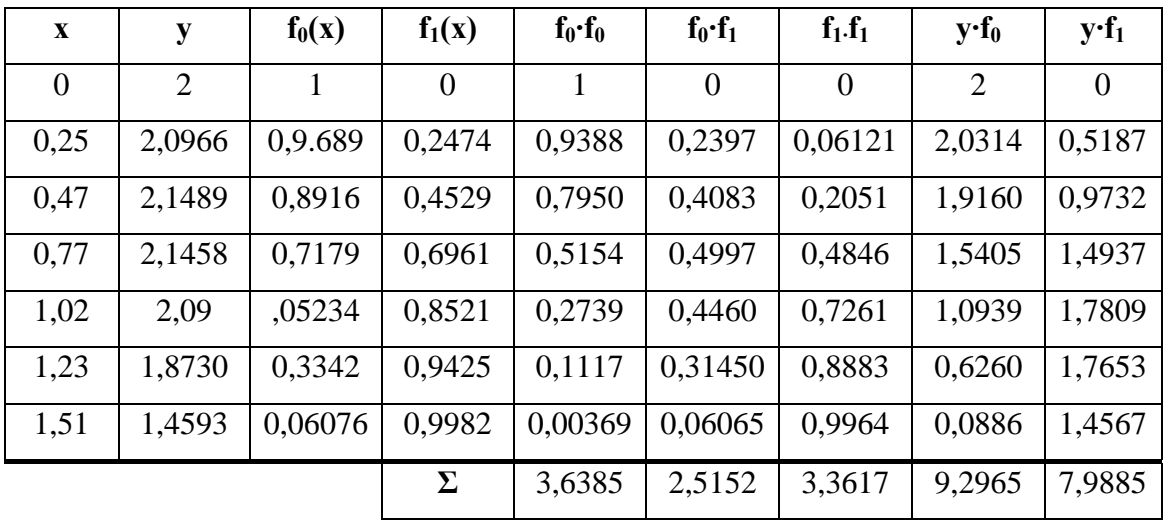

Comentario: lo mejor es hacerlo así en forma de tabla para hacer todas las evaluaciones juntas.

El sistema a resolver es:

$$
\begin{pmatrix}\n\sum f_0 \cdot f_0 & \sum f_0 \cdot f_1 \\
\sum f_1 \cdot f_0 & \sum f_1 \cdot f_1\n\end{pmatrix} \cdot \begin{pmatrix} a_0 \\ a_1 \end{pmatrix} = \begin{pmatrix} \sum y \cdot f_0 \\ \sum y \cdot f_1 \end{pmatrix} \Rightarrow M \cdot \overline{a} = \overline{b}
$$

Sustituyendo los valores nos queda:

$$
\begin{pmatrix} 3,6385 & 2,5152 \\ 2,5152 & 3,3617 \end{pmatrix} \cdot \begin{pmatrix} a_0 \\ a_1 \end{pmatrix} = \begin{pmatrix} 9,2965 \\ 7,9885 \end{pmatrix} \Rightarrow \begin{cases} a_0 = 1,8897 \\ a_1 = 0,9625 \end{cases}
$$

Por lo que la función resulta de la forma:

$$
f(x) = 1,8897 \cdot \cos(x) + 0,9625 \cdot \text{sen}(x)
$$

#### **WUNIVERSIDAD SIMÓN BOLÍVAR** Dpto. Termodinámica y Fenómenos de Transferencia Métodos Aproximados den Ingeniería Química (TF–1313)

El ajuste se mide con la definición de  $R^2$ :

$$
R^{2} = 1 - \frac{\sum_{i=0}^{n} (f(x_{i}) - y_{i})^{2}}{\left(\sum_{i=0}^{n} y_{i}^{2}\right) - \frac{1}{N} \left(\sum_{i=0}^{n} y_{i}\right)^{2}}
$$
 **QJO:**  
Esta definition  
de MS Excel<sup>®</sup>.

donde *N* es el número total de puntos.

Para el ejemplo el ajuste se obtiene metiendo los siguientes valores en la fórmula:

$$
\sum y_i = 13,8136
$$
  

$$
\sum y_i^2 = 27,6237
$$
  

$$
\sum (f(x_i) - y_i)^2 = 0,3658
$$
  

$$
N = 7
$$

el ajuste que da es de:  $R^2 = -0.0038$ .

*Observación*: este caso particular demuestra que el ajuste es bastante malo con las funciones seleccionadas. Graficando los puntos  $x-y$  y la curva  $f(x)$  se puede ver claramente esto.

#### **Multivariable (***z-x-y***)**

Ahora se tiene una serie de datos *z-x-y* y se requiere ajustar a una función de la forma:

$$
f(x, y) = a_0.f_0(x, y) + a_1.f_1(x, y) + a_2.f_2(x, y) = \sum_{j=0}^{m} a_j.f_j(x, y)
$$

De la misma forma que antes para el caso *x-y*, es una combinación lineal de funciones independientes.

Se sigue el mismo tratamiento de los errores y se llega a un sistema lineal muy similar al anterior, pero ahora las funciones  $f_i$  tienen dos variables.

# UNIVERSIDAD SIMÓN BOLÍVAR

Dpto. Termodinámica y Fenómenos de Transferencia Métodos Aproximados den Ingeniería Química (TF–1313)

$$
\left(\sum_{i=0}^{n} f_0(x_i, y_i) \cdot f_0(x_i, y_i) \right) \sum_{i=0}^{n} f_0(x_i, y_i) \cdot f_1(x_i, y_i) \sum_{i=0}^{n} f_0(x_i, y_i) \cdot f_2(x_i, y_i) \cdot f_2(x_i, y_i)
$$
\n
$$
\sum_{i=0}^{n} f_1(x_i, y_i) \cdot f_0(x_i, y_i) \sum_{i=0}^{n} f_1(x_i, y_i) \cdot f_1(x_i, y_i) \sum_{i=0}^{n} f_1(x_i, y_i) \cdot f_2(x_i, y_i) \cdot f_2(x_i, y_i)
$$
\n
$$
\left(\sum_{i=0}^{n} f_2(x_i, y_i) \cdot f_0(x_i, y_i) \right) \sum_{i=0}^{n} f_2(x_i, y_i) \cdot f_1(x_i, y_i) \sum_{i=0}^{n} f_2(x_i, y_i) \cdot f_2(x_i, y_i)
$$
\n
$$
\left(\sum_{i=0}^{n} f_2(x_i, y_i) \cdot f_0(x_i, y_i) \right) \sum_{i=0}^{n} f_2(x_i, y_i) \cdot f_1(x_i, y_i) \sum_{i=0}^{n} f_2(x_i, y_i) \cdot f_2(x_i, y_i)
$$

Igualmente si se resuelve el sistema por cualquier método y se hallan los coeficientes *aj*.

Ejemplo:

Ajustar la tabla de datos z-x-y a la siguiente función:  $f(x, y) = a_0 \cdot \ln(y + x^2) + a_1 \cdot \cos(x + y)$ Entonces:  $f_0(x, y) = \ln(y + x^2)$  y  $f_1(x, y) = \cos(y + x)$ 

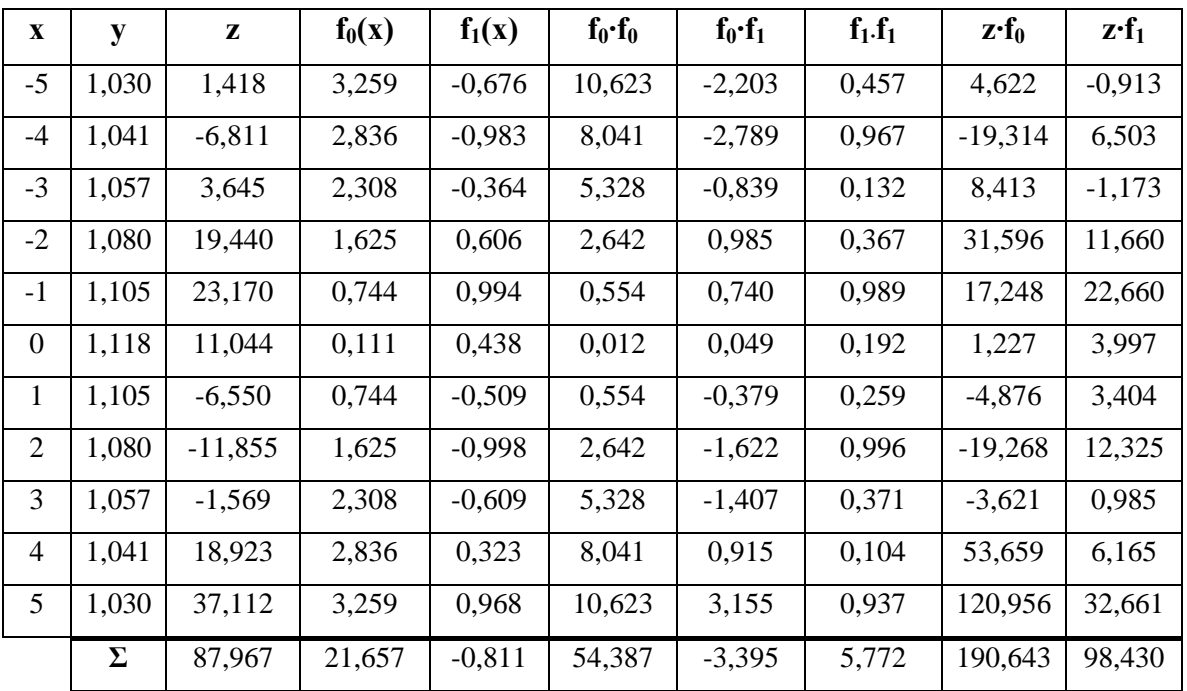

Ahora el sistema a resolver es:

$$
\left(\sum f_0 \cdot f_0 \sum f_1 \cdot f_1 \cdot f_2 \right) \cdot \left(\begin{matrix} a_0 \\ a_1 \end{matrix}\right) = \left(\sum z \cdot f_0 \right) \Rightarrow M \cdot \overline{a} = \overline{b}
$$

Al sustituir nuestros valores se tiene:

## **WEDERSIDAD SIMÓN BOLÍVAR**

Dpto. Termodinámica y Fenómenos de Transferencia Métodos Aproximados den Ingeniería Química (TF–1313)

$$
\begin{pmatrix} 54,387 & -3,395 \\ -3,395 & 5,772 \end{pmatrix} \cdot \begin{pmatrix} a_0 \\ a_1 \end{pmatrix} = \begin{pmatrix} 190,643 \\ 98,430 \end{pmatrix} \Rightarrow \frac{a_0 = 4,744}{a_1 = 19,884}
$$

Ahora la función final es:

$$
f(x, y) = 4,744 \cdot \ln(y + x^2) + 19,884 \cdot \cos(x + y)
$$

Y evaluamos el parámetro  $R^2$  para ver que tal es nuestro ajuste con:

$$
\sum_{i=0}^{n} z_i = 87,967
$$

$$
\sum_{i=0}^{n} z_i^2 = 3019,700
$$

$$
\sum_{i=0}^{n} (f(x_i, y_i) - z_i)^2 = 11,454
$$

$$
N = 11
$$

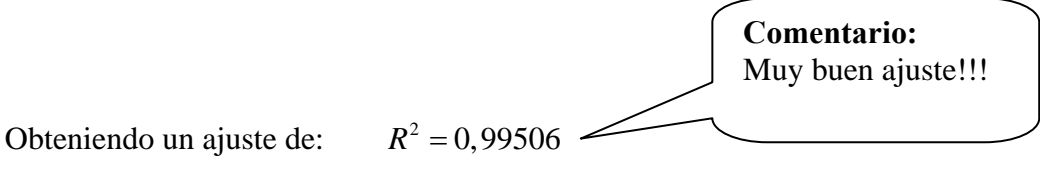